### Programowanie współbiezne ˙ LABORATORIUM - 7B: FORTRAN 95

Andrzej Baran baran@kft.umcs.lublin.pl

K ロ X K @ X K 할 X X 할 X 및 할 X 9 Q Q\*

# Pochodne 1, 2 l

#### Fortran 95

- Wyprowadź formuły różnicowe na pierwsze i drugie pochodne funkcji jednej zmiennej. Przyjmij stały krok, równy ∆x.
- Przedstawiony niżej program oblicza pierwszą i drugą pochodna funkcji jednej zmiennej  $f(x)$ . Wykonaj testy programu używając różnych funkcji, porównując wartości numeryczne pochodnych z dokładnymi. Obliczenia wykonaj w pojedynczej i podwójnej precyzji

**ADD CERTIFIED A EN AUDIT** 

```
ï
! Derivatives 1, 2 in 1-dim
ï
module derivatives
CONTAINS
 subroutine FirstDeriv_1d(npts, dx, u, u_x)
    implicit none
    integer, intent(in) :: nots
    real. intent(in) :: dxreal, dimension(:), intent(in) :: u
    real. dimension(:), intent(out) :: u x
    real two invdx
    integer i
    two\_invdx = 1d0/(2d0*dx)l contral
    do i=2, npts-1
```
## Pochodne 1, 2 II

Fortran 95

```
u x(i)=(u(i+1)-u(i-1))*two invdx
  end do
  ! forward...
  u x(1)=(-3.*u(1)+4.*u(2)-u(3))*two invdx
  ! backward
  u_x(npts)=(3.*u(npts)-4.*u(npts-1)+u(npts-2))*two_invdxend subroutine FirstDeriv_1d
subroutine SecondDeriv 1d(npts, dx, u, u_xx)
  implicit none
  integer, intent(in) :: npts
  real, intent(in) :: dx
  real, dimension(:), intent(in) :: u
  real, dimension(:), intent(out) :: u_xx
 real inv_dx2
  integer i
  inv_dx2=1d0/(dx*dx)! forward...
  u_xx(1)=(2.*u(1)-5.*u(2)+4.*u(3)-u(4))*inv_dx2
  ! central...
  do i=2,npts-1
     u_xx(i)=(u(i+1)-2.*u(i)+u(i-1))*inv_dx2
  end do
  ! backward
  u xx(npts)=(2.*u(npts)-5.*u(npts-1)+4.*u(npts-2)-u(npts-3))*inv dx2end subroutine SecondDeriv_1d
```
end module derivatives

## Pochodne 1, 2 III

Fortran 95

**ADD CERTIFIED A EN AUDIT** 

! Test of Derivatives routines

```
program TestDerivs
  use derivatives
  implicit none
  real func, func_x, func_xx
  integer, parameter :: levels=10 ! liczba poziomow do testowania<br>real, parameter :: a=0d0 ! dolna granica przedzialu
  real, parameter :: a=0d0 <br>real. parameter :: b=1d0 <br>eorna granica przedzialu
                                            ! gorna granica przedzialu
  real, dimension(:), allocatable :: u, u_x, u_xx
  integer i, j, npts, iall
  real dx, ux_error, uxx_error
  write(*, '(a)') " npts Error(1\text{ Der}) Error(2\text{ Der})"
  do i=2, levels+1,1<br>nots = 2**inpts = 2**i ! liczba punktów rowna jest 2<sup>-</sup>level<br>dx = 1d0/(\text{mts}-1) ! ustaw dx na podstawie liczby punk
                                  ! ustaw dx na podstawie liczby punktow
      ! rezerwuj pamiec, dynamicznie
      allocate(u (npts), stat=iall)
      allocate(u_x (npts), stat=iall)
      allocate(u_xx(npts), stat=iall)
      ! function
      do j=1,npts
         u(i) = func((i-1)*dx)end do
      call FirstDeriv_1d(npts, dx, u, u_x)
```
#### Pochodne 1, 2 IV

Fortran 95

**ADD CERTIFIED A EN AUDIT** 

```
call SecondDeriv 1d(npts, dx, u, u_xx)
     ! error
    ux_error = 0d0uxxerror = 0d0do j=1,npts
        ux_error = ux_error + dx*(u_x (j)-func_x ((j-1)*dx))*2uxx error = uxx error + dx*(u_xx(j)-func_xx((j-1)*dx))**2
    end do
    write(*,'(i8, 2e20.9)') npts, sqrt(ux_error), sqrt(uxx_error)
     ! zwolnij pamiec
    deallocate(u, u_x, u_xx)
 end do ! i
end program TestDerivs
real function func(x)
 func = x*xx*xxend function func
real function func x(x)func x = 4d0*x*x*xend function func_x
real function func xx(x)func_xx = 12d0*xx*x
```
#### Pochodne 1, 2 V

Fortran 95

end function func\_xx

! wyniki obliczeń: !

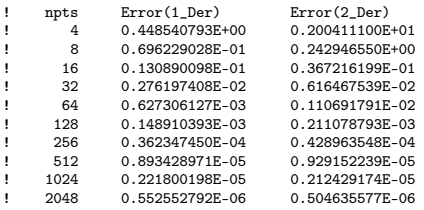

Porównajz wyniki własnych obliczeń z wynikami wypisanymi wyżej dla funkcji  $f(x) = x^4$ .

K ロ ▶ K @ ▶ K 할 ▶ K 할 ▶ . 할 . 19 Q Q